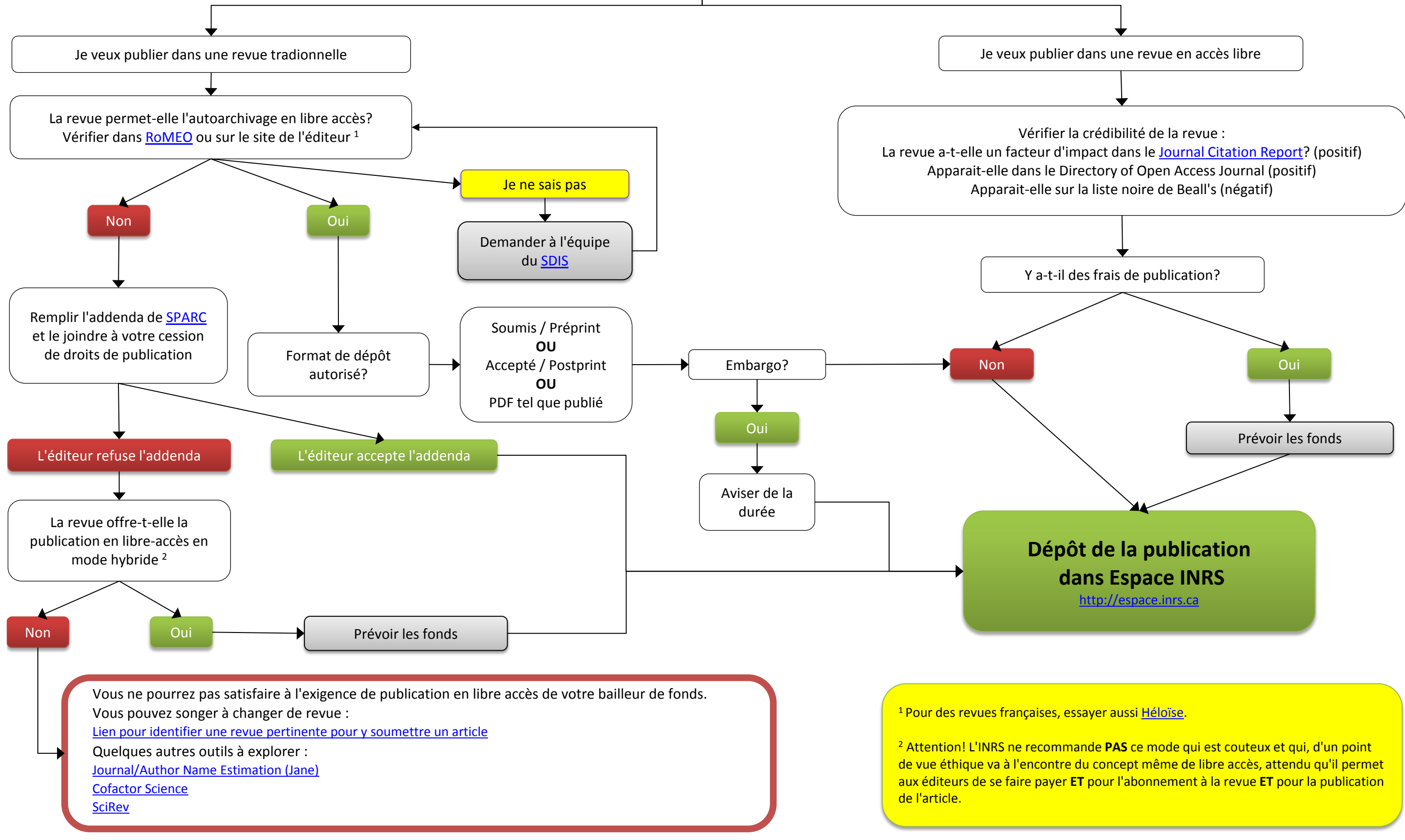

Vous ne [pourrez pas satisfaire à l'exigence de publication en libre-accès de votre bailleur de fonds.](http://sdis.inrs.ca/identifier-une-revue-pertinente-pour-y-soumettre-un-article) Vous pouvez songer à changer de revue : **http://sdis.inrs.ca/identifier-une-revue-pertinente-pour-y-soumettre-un-article** http://biosemantics.org/jane/index.php http://cofactorscience.com/journal-selector https://scirev.sc/